Subject: \*SOLVED\* Failed to start Posted by [hobbit666](https://new-forum.openvz.org/index.php?t=usrinfo&id=626) on Fri, 04 Aug 2006 11:11:56 GMT [View Forum Message](https://new-forum.openvz.org/index.php?t=rview&th=913&goto=4945#msg_4945) <> [Reply to Message](https://new-forum.openvz.org/index.php?t=post&reply_to=4945)

I've followed the guide for Fedora Core 4 and got upto starting OpenVZ (before doing templates etc)

i'm issuing the following but it just tells me it failed why?

#/etc/init.d/vz start Starting OpenVZ: [FAILED]

i'm a bit of a newbie to this and Linux

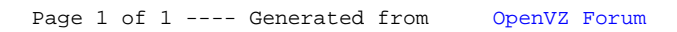